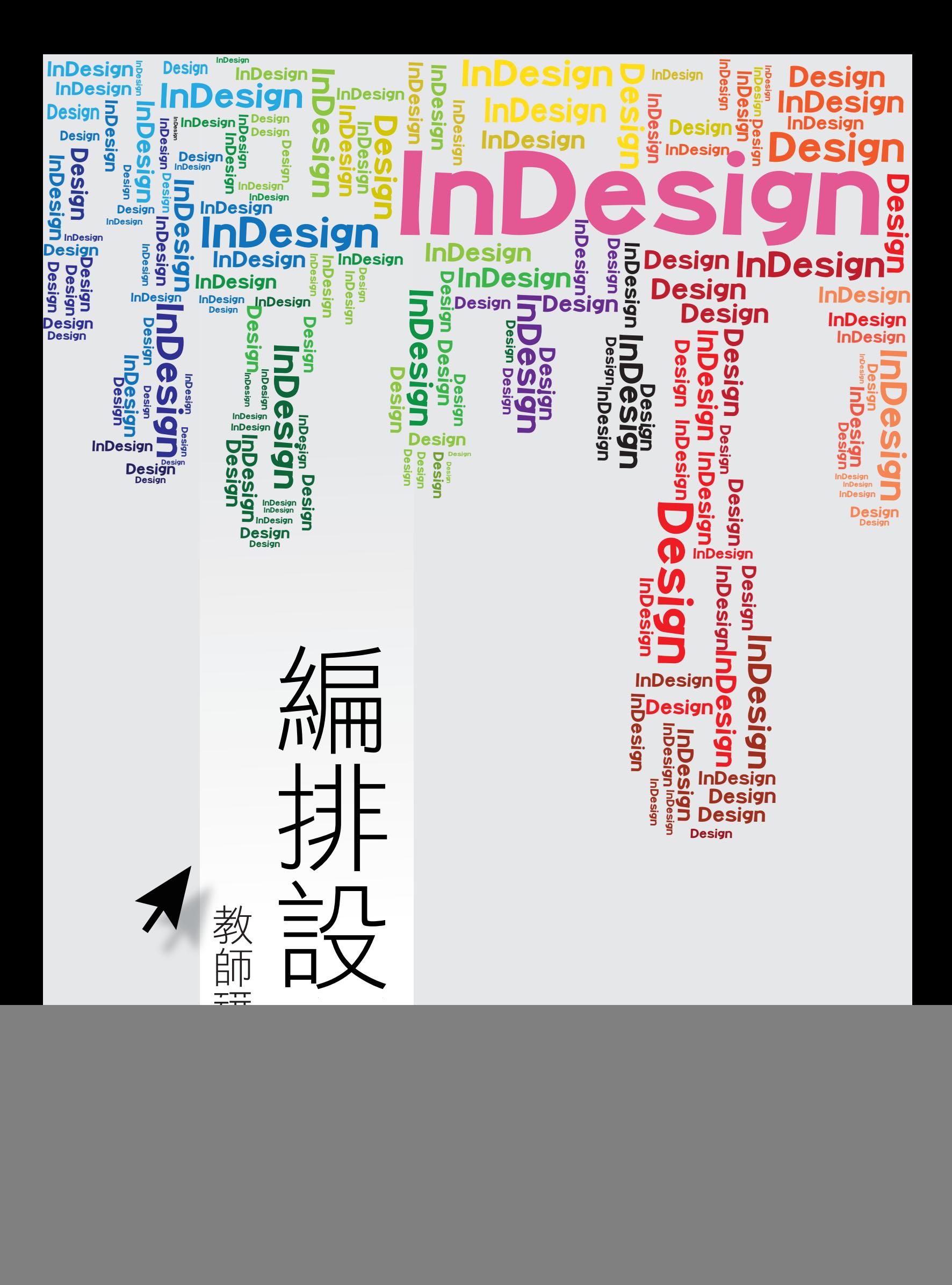

![](_page_1_Figure_0.jpeg)

入財團法人電腦技能基金會 Computer Skills Foundation